# **Google** Tag Manager

Google Tag Manager is a free tool that eliminates tedious code-editing tasks for your website. The easy-to-use web interface lets your marketing colleagues add and update their own website tags—including JavaScript code snippets for conversion tracking, site analytics, remarketing and more. They can do it all without bothering you, leaving you time to relax and focus on other important work.

To learn more about how Google Tag Manager can help your business, please visit: www.google.com/ tagmanager or developers.google. com/tag-manager

# Simple tag management.

### Benefits of Google Tag Manager

IT-friendly - Google Tag Manager has lots features to set your mind at ease-like user permissions, automated error checking, the Debug Console, and asynchronous technology. So everything runs efficiently, with no unpleasant surprises.

Quick and easy - Users add or change tags whenever they want, to keep sites running smoothly and quickly. Tags are managed with an easy-to-use web interface, so there's no need to write or rewrite site code following implementation.

Verified tags & templates - Google Tag Manager makes it easy to verify that new tags are working properly, so users don't need to call on IT to check the tags. Built-in tag templates and automatic error checking also prevent tags with improper formatting from even being deployed on your site.

Swift loading – Google Tag Manager replaces all your measurement and marketing tags with a single, asynchronously loading tag—so your tags can fire faster without getting in each other's way.

Multi-platform – Google Tag Manager works for iOS and Android apps.

### Let marketers add tags? Absolutely.

There's no need to worry about Google Tag Manager disrupting your site. We've built in a tag Preview Mode and error-recovery features like version history to make sure that no one will deploy a tag that could break the site. Plus, we've included user permission controls to grant and manage different levels of access.

# Google Tag Manager

### A robust list of features.

We've packed Google Tag Manager with lots of great tools to take the pain out of tagging for everyone. It's built to handle enterpriselevel tagging needs, and we have exciting plans for great new features.

#### Tag Technology

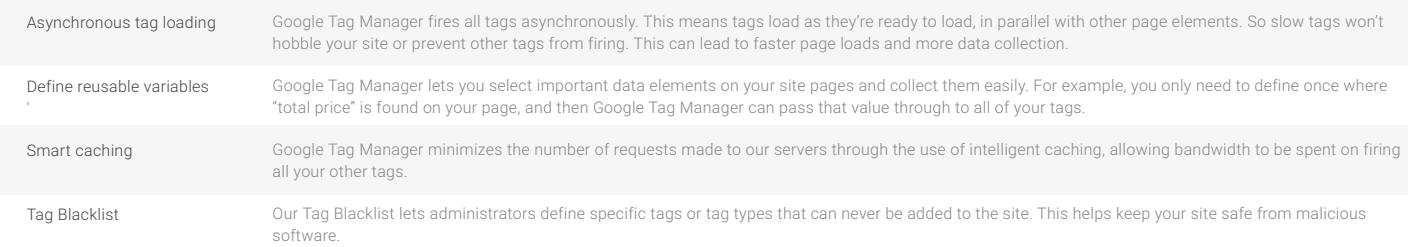

#### Usability

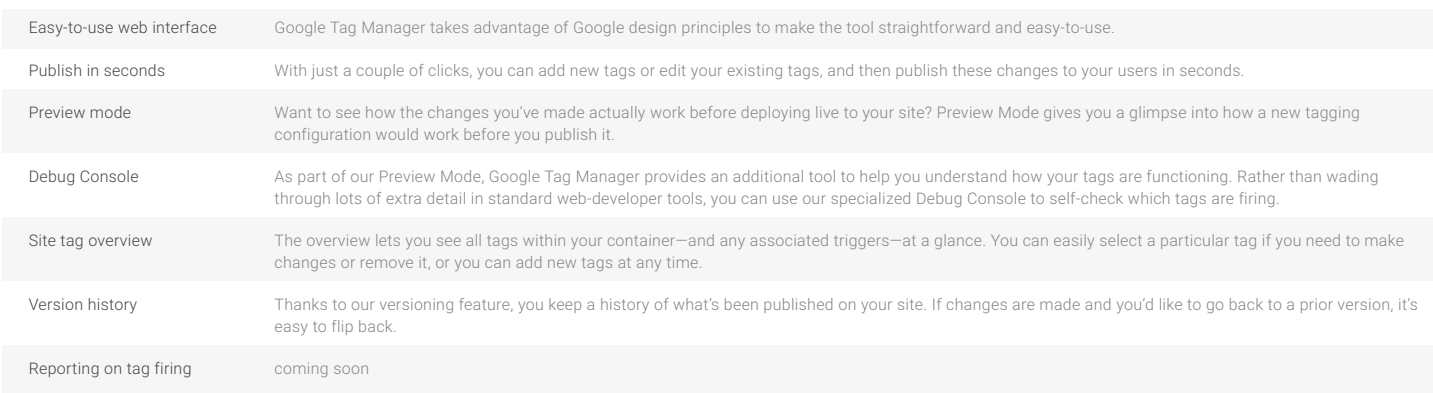

#### Accounts & User Roles

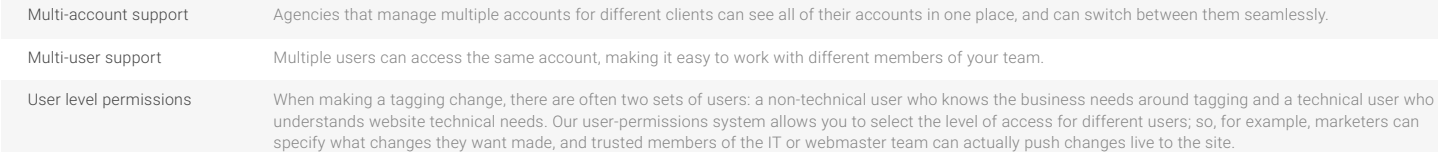

#### Triggers

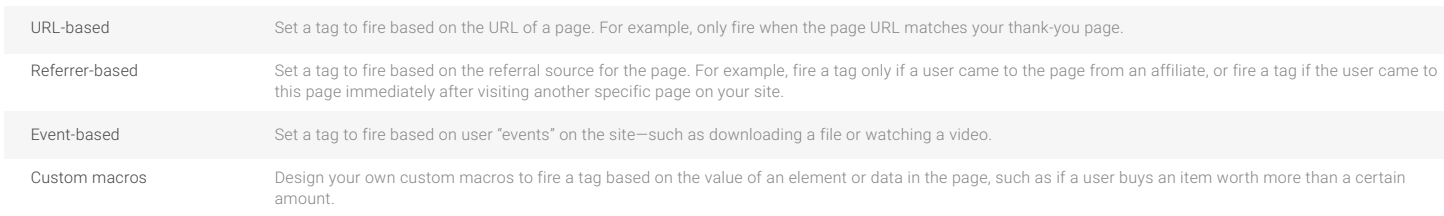

#### Supported Tags

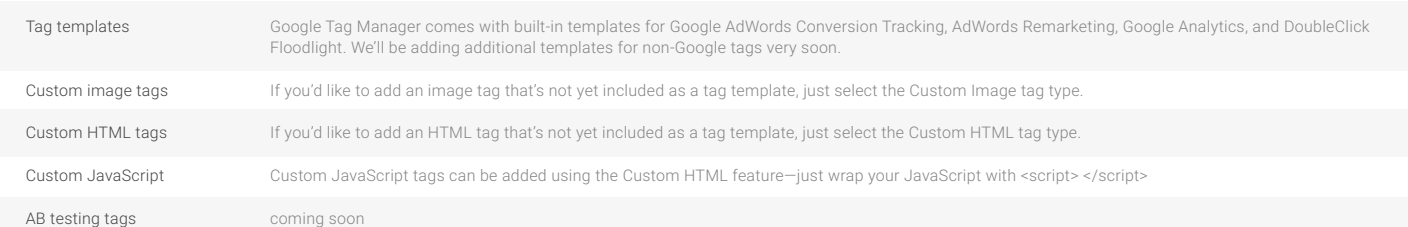

© 2015 Google Inc. All rights reserved. Google and the Google logo are trademarks of Google Inc. All other company and product names may be trademarks of the respective companies with which they are associated